# **ENKIE**

**Mattia Gollub**

**Mar 23, 2023**

# **CONTENTS**

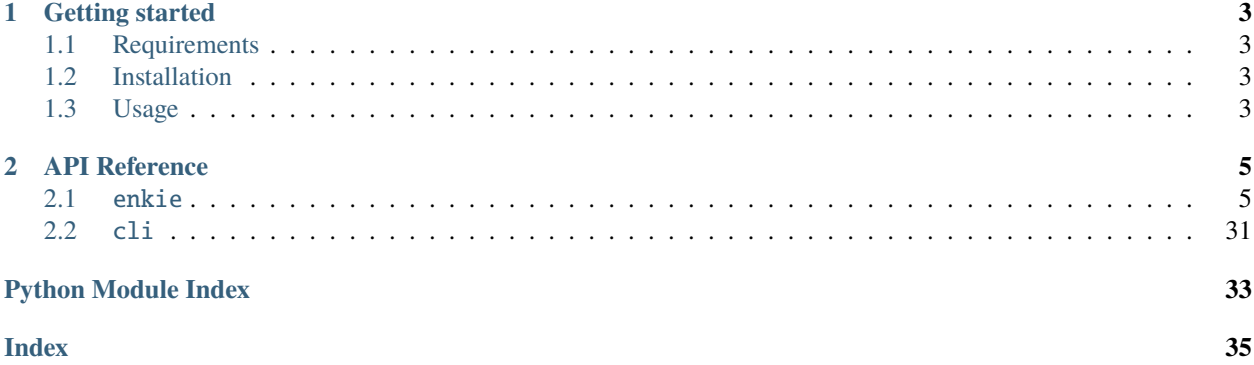

This is the documentation for the ENKIE python package. ENKIE is available on [git](https://gitlab.com/csb.ethz/enkie/) and via [pip.](https://pypi.org/project/enkie/) See *[getting started](#page-6-0)* for the installation instructions and a simple example.

ENKIE is a python package for the prediction of kinetic parameter values and uncertainties in metabolic networks. The package uses Bayesian Multilevel Models to predict values and uncertainties from reaction, protein and metabolite identifiers. The predictions are then combined with standard free energy estimates to ensure thermodynamic consistency.

### **CHAPTER**

### **ONE**

### **GETTING STARTED**

### <span id="page-6-1"></span><span id="page-6-0"></span>**1.1 Requirements**

In order to install ENKIE you need:

- Windows, Linux or OSX operating system.
- Python 3.8 or newer.
- R installation (tested with  $R > = 4.2.0$ ).
- ~3GB of free disk space.

### <span id="page-6-2"></span>**1.2 Installation**

First, install the R *brms* package (tested with version 2.17.6). In a R console, run:

install.packages("brms")

Once your system satisfies all the requirements, you can install ENKIE through the Python Package Index:

pip install enkie

*Note*: at the first run, ENKIE will download the models and identifier mappings, this may take a while.

# <span id="page-6-3"></span>**1.3 Usage**

### **1.3.1 Command Line Interface**

Once installed, ENKIE can be used from the command line with the enkie command. This approach is most suitable to estimate parameters for SBML models. Running

enkie --help

will show the available options. A complete example illustrating the usage on the *e\_coli\_core* model can be found in the [git repository](https://gitlab.com/csb.ethz/enkie/-/tree/main/examples/command_line/) .

### **1.3.2 API**

For more advanced applications and for finer control over the estimation process, ENKIE can be accessed through a Python API. An simple example can be found in the [git repository](https://gitlab.com/csb.ethz/enkie/-/tree/main/examples/API/) . See the complete API reference for additional information.

### **CHAPTER**

### **TWO**

### **API REFERENCE**

<span id="page-8-7"></span><span id="page-8-0"></span>This page contains auto-generated API reference documentation $<sup>1</sup>$  $<sup>1</sup>$  $<sup>1</sup>$ .</sup>

# <span id="page-8-1"></span>**2.1** enkie

### **2.1.1 Subpackages**

<span id="page-8-3"></span>enkie.data

**Subpackages**

<span id="page-8-4"></span>enkie.data.compartment\_parameters

<span id="page-8-5"></span>enkie.dbs

**Submodules**

<span id="page-8-6"></span>enkie.dbs.kegg

Methods for accessing the KEGG database.

#### **Module Contents**

```
enkie.dbs.kegg.get_ec_to_rxn_mapping(ecs: List[str]) → pandas.DataFrame
```
Get a mapping from KEGG reaction identifiers to EC numbers for the given ECs from the KEGG database.

#### **Parameters**

ecs  $(List[str])$  $(List[str])$  $(List[str])$  – The query EC numbers.

**Returns**

DataFrame mapping reactions to ECs.

**Return type**

pd.DataFrame

<span id="page-8-2"></span><sup>1</sup> Created with [sphinx-autoapi](https://github.com/readthedocs/sphinx-autoapi)

#### <span id="page-9-2"></span><span id="page-9-1"></span>enkie.dbs.metanetx

Methods for accessing the MetaNetX namespace.

#### **Module Contents**

```
class enkie.dbs.metanetx.MetaboliteFormat
```
Bases: [enum.Enum](https://docs.python.org/3/library/enum.html#enum.Enum)

Format of a metabolite query.

#### $IDENTIFIER = 0$

```
NAME = 1
```
class enkie.dbs.metanetx.MnxFile

Bases: [str](https://docs.python.org/3/library/stdtypes.html#str), [enum.Enum](https://docs.python.org/3/library/enum.html#enum.Enum)

The MetaNetX data files accessible in ENKIE.

CHEM\_XREF = 'chem\_xref'

CHEM\_PROP = 'chem\_prop'

REAC\_XREF = 'reac\_xref'

REAC\_PROP = 'reac\_prop'

#### class enkie.dbs.metanetx.Metanetx

Singleton class for mapping metabolite and reaction identifiers using MetaNetX.

property chem\_xref: pandas.DataFrame Get the CHEM\_XREF MetaNetX table.

property chem\_prop: pandas.DataFrame Get the CHEM\_PROP MetaNetX table.

# property reac\_xref: pandas.DataFrame

Get the REAC\_XREF MetaNetX table.

#### property reac\_prop: pandas.DataFrame

Get the REAC\_PROP MetaNetX table.

#### property rxn\_id\_to\_mnx\_id: Dict[\[str,](https://docs.python.org/3/library/stdtypes.html#str) [str\]](https://docs.python.org/3/library/stdtypes.html#str)

Dictionary mapping from reaction identifiers to MetaNetX identifiers.

#### property cmp\_id\_to\_mnx\_id: Dict[\[str,](https://docs.python.org/3/library/stdtypes.html#str) [str\]](https://docs.python.org/3/library/stdtypes.html#str)

Dictionary mapping from metabolite identifiers to MetaNetX identifiers.

#### property name\_to\_mnx\_compound\_map: Dict[\[str,](https://docs.python.org/3/library/stdtypes.html#str) Set[\[str\]](https://docs.python.org/3/library/stdtypes.html#str)]

A dictionary mapping from (lower case) compound names to metanetx compound identifiers.

#### property mnx\_id\_to\_mass: Dict[\[str,](https://docs.python.org/3/library/stdtypes.html#str) [int\]](https://docs.python.org/3/library/functions.html#int)

Dictionary mapping from MetaNetX metabolite identifiers to masses.

#### property mnx\_id\_to\_formula\_map: Dict[\[str,](https://docs.python.org/3/library/stdtypes.html#str) [str\]](https://docs.python.org/3/library/stdtypes.html#str)

Dictionary mapping from MetaNetX reaction identifiers to reaction formulas.

<span id="page-10-0"></span>**COLUMNS** 

```
MNX_URL_PREFIX = 'https://www.metanetx.org/cgi-bin/mnxget/mnxref/'
```
#### REACTIONS\_CURATION\_FILE = 'data/reaction\_mappings\_curation.csv'

#### METABOLITES\_CURATION\_FILE = 'data/metabolite\_mappings\_curation.csv'

#### static get\_data\_path()  $\rightarrow$  path.Path

Get the path to the folder containing the cached mapping files.

to\_mnx\_reaction(*query\_id: [str](https://docs.python.org/3/library/stdtypes.html#str)*, *substrates: Set[\[str\]](https://docs.python.org/3/library/stdtypes.html#str) = None*, *products: Set[\[str\]](https://docs.python.org/3/library/stdtypes.html#str) = None*, *metabolite\_format:* [MetaboliteFormat](#page-9-0) *= MetaboliteFormat.IDENTIFIER*, *default: [str](https://docs.python.org/3/library/stdtypes.html#str) = None*) → Tuple[\[str,](https://docs.python.org/3/library/stdtypes.html#str) [bool\]](https://docs.python.org/3/library/functions.html#bool)

Map the given reaction identifier to a MetaNetX identifier, checking whether the mapping preserves directionality.

#### **Parameters**

- query\_id  $(str)$  $(str)$  $(str)$  The query identifier, in the form <namespace>:<identifier>.
- substrates (Set [\[str\]](https://docs.python.org/3/library/stdtypes.html#str), optional) The reaction substrates, by default None
- products (Set [\[str\]](https://docs.python.org/3/library/stdtypes.html#str), optional) The reaction products, by default None
- metabolite\_format ([MetaboliteFormat](#page-9-0), optional) Specifies the format of the substrate and products, by default MetaboliteFormat.IDENTIFIER
- default  $(str, optional)$  $(str, optional)$  $(str, optional)$  Value to return if no mapping is found, by default None

#### **Returns**

The MetaNetX identifier of the reaction, and a flag denoting whether the MetaNetX reaction is defined in the same direction as the input reaction.

#### **Return type**

Tuple[\[str,](https://docs.python.org/3/library/stdtypes.html#str) [bool\]](https://docs.python.org/3/library/functions.html#bool)

 $\text{to\_mnx\_compound}(query\_id: str, default: str = None) \rightarrow \text{Optional[str]}$  $\text{to\_mnx\_compound}(query\_id: str, default: str = None) \rightarrow \text{Optional[str]}$  $\text{to\_mnx\_compound}(query\_id: str, default: str = None) \rightarrow \text{Optional[str]}$  $\text{to\_mnx\_compound}(query\_id: str, default: str = None) \rightarrow \text{Optional[str]}$  $\text{to\_mnx\_compound}(query\_id: str, default: str = None) \rightarrow \text{Optional[str]}$ 

Map the given compound identifier to a MetaNetX compound.

#### **Parameters**

- query\_id  $(str)$  $(str)$  $(str)$  The query identifier, in the format <namespace>:<identifier>.
- default  $(str, option 1)$  $(str, option 1)$  $(str, option 1)$  Value to return if no mapping is found, by default None

#### **Returns**

The MetaNetX identifier.

#### **Return type**

Optional[\[str\]](https://docs.python.org/3/library/stdtypes.html#str)

#### get\_compound\_mass(*mnx\_id: [str](https://docs.python.org/3/library/stdtypes.html#str)*) → [float](https://docs.python.org/3/library/functions.html#float)

Get the mass of the given compound.

#### **Parameters**

 $mnx_id (str)$  $mnx_id (str)$  $mnx_id (str)$  – The MetaNetX identifier of the query compound.

#### **Returns**

The mass of the compound, in g/mol.

#### **Return type**

[float](https://docs.python.org/3/library/functions.html#float)

<span id="page-11-1"></span>**is\_forward**(*reaction formula: Optional*[\[str\]](https://docs.python.org/3/library/stdtypes.html#str), *substrate ids: Set*[str], *product ids: Set*[str])  $\rightarrow$ Optional[\[bool\]](https://docs.python.org/3/library/functions.html#bool)

Detects whether the reaction formula is defined in the forward direction with respect to the given substrates and products.

#### **Parameters**

- reaction\_formula (Optional [\[str\]](https://docs.python.org/3/library/stdtypes.html#str)) The MetaNetX reaction formula.
- substrate\_ids  $(Set[str])$  $(Set[str])$  $(Set[str])$  The identifiers fo teh substrates.
- product\_ids  $(Set[str])$  $(Set[str])$  $(Set[str])$  The identifiers fo the products.

#### **Returns**

True if the formula and the substrate/products show the same direction.

#### **Return type**

Optional[\[bool\]](https://docs.python.org/3/library/functions.html#bool)

#### <span id="page-11-0"></span>enkie.dbs.uniprot

Methods querying protein data from Uniprot.

#### **Module Contents**

enkie.dbs.uniprot.FAMILY\_LEVELS = ['superfamily', 'family', 'subfamily', 'subsubfamily', 'other\_families']

enkie.dbs.uniprot.join\_protein\_ids(*ids: Iterable[\[str\]](https://docs.python.org/3/library/stdtypes.html#str)*) → [str](https://docs.python.org/3/library/stdtypes.html#str)

Join multiple protein identifiers in a single string.

#### **Parameters**

**ids** (*Iterable*[ $str$ ]) – The input identifiers.

#### **Returns**

A string containing the input identifiers in standardized form.

#### **Return type**

[str](https://docs.python.org/3/library/stdtypes.html#str)

```
enkie.dbs.uniprot.clean_and_sort_protein_ids(ids: str) → str
```
Standardize the format of a string containing multiple protein identifiers.

#### **Parameters**

ids  $(str)$  $(str)$  $(str)$  – The input string.

#### **Returns**

A string containing the input identifiers in standardized form.

#### **Return type**

[str](https://docs.python.org/3/library/stdtypes.html#str)

enkie.dbs.uniprot.query\_protein\_data(*protein\_ids: List[\[str\]](https://docs.python.org/3/library/stdtypes.html#str)*, *columns: List[\[str\]](https://docs.python.org/3/library/stdtypes.html#str)*) → pandas.DataFrame Query data from Uniprot for the given proteins.

#### **Parameters**

- protein\_ids  $(List[str])$  $(List[str])$  $(List[str])$  The query Uniprot identifiers.
- columns  $(List[str])$  $(List[str])$  $(List[str])$  The data columns to return.

#### <span id="page-12-0"></span>**Returns**

The requested protein data.

#### **Return type**

pd.DataFrame

enkie.dbs.uniprot.parse\_family\_[str](https://docs.python.org/3/library/stdtypes.html#str)ing(*families\_string: str*) → Tuple[\[str,](https://docs.python.org/3/library/stdtypes.html#str) [str,](https://docs.python.org/3/library/stdtypes.html#str) str, str, [str\]](https://docs.python.org/3/library/stdtypes.html#str)

Extract structured protein family information from a Uniprot protein family annotation.

#### **Parameters**

**families\_[str](https://docs.python.org/3/library/stdtypes.html#str)ing**  $(str)$  – The uniprot family annotation.

#### **Returns**

The extracted family information, structured as (superfamily, family, subfamily, subsubfamily, other\_families).

#### **Return type**

Tuple[\[str,](https://docs.python.org/3/library/stdtypes.html#str) [str,](https://docs.python.org/3/library/stdtypes.html#str) [str,](https://docs.python.org/3/library/stdtypes.html#str) [str,](https://docs.python.org/3/library/stdtypes.html#str) [str\]](https://docs.python.org/3/library/stdtypes.html#str)

#### **Raises**

[ValueError](https://docs.python.org/3/library/exceptions.html#ValueError) – If the input string does not have the expected format.

enkie.dbs.uniprot.parse\_family\_df(*annotations: pandas.DataFrame*) → pandas.DataFrame

Extract structured protein family information from a DataFrame of of Uniprot family annotations.

#### **Parameters**

annotations (pd.DataFrame) – The Uniprot family annotations.

#### **Returns**

The extracted family information, structured as (superfamily, family, subfamily, subsubfamily, other\_families).

#### **Return type**

pd.DataFrame

```
enkie.dbs.uniprot.combine_family_names(families_df: pandas.DataFrame, level: str) → str
```
Combine structured protein family information in a single string.

#### **Parameters**

- families\_df (pd.DataFrame) The input structured family information.
- level ([str](https://docs.python.org/3/library/stdtypes.html#str)) The level (one of superfamily, family, subfamily, subsubfamily, other\_families) at which information should be combined.

#### **Returns**

The combined family information.

#### **Return type**

[str](https://docs.python.org/3/library/stdtypes.html#str)

#### <span id="page-13-2"></span><span id="page-13-0"></span>enkie.estimators

Thermodynamics and kinetics estimation methods and classes.

#### **Submodules**

<span id="page-13-1"></span>enkie.estimators.bmm\_kinetic\_estimator

Estimator of kinetic parameters based on Bayesian Multilevel Models.

#### **Module Contents**

#### class enkie.estimators.bmm\_kinetic\_estimator.BmmKineticEstimator

Bases: [enkie.estimators.kinetics\\_estimator\\_interface.KineticsEstimatorInterface](#page-17-0)

An estimator of kinetic parameters based on Bayesian Multilevel Models.

get\_parameters(*reactions: List[*[enkie.miriam\\_reaction.MiriamReaction](#page-28-0)*]*, *enzymes:*

*List[*[enkie.enzyme.Enzyme](#page-26-0)*]*, *parameter\_types: List[enkie.estimators.kinetics\_estimator\_interface.KineticParameterType]*, *substrates: List*[[enkie.miriam\\_metabolite.MiriamMetabolite](#page-27-0)])  $\rightarrow$  Tuple[\[numpy.ndarray,](https://numpy.org/doc/stable/reference/generated/numpy.ndarray.html#numpy.ndarray) [numpy.ndarray\]](https://numpy.org/doc/stable/reference/generated/numpy.ndarray.html#numpy.ndarray)

Estimate kinetic parameter values for the given reaction-enzyme pairs.

#### **Parameters**

- reactions (List [[MiriamReaction](#page-28-0)]) The reactions to predict parameters for.
- enzymes  $(List[Enzyme])$  $(List[Enzyme])$  $(List[Enzyme])$  The enzymes associated with the reactions.
- parameter\_types (List [[KineticParameterType](#page-16-0)]) The type of the parameters to predict.
- substrates (List [[MiriamMetabolite](#page-27-0)]) For KM parameters, the metabolite to predict the KM for. This is ignored for kcat.

#### **Returns**

The vector of mean parameter ln-values and the covariance of the uncertainty of the estimated parameter ln-values.

#### **Return type**

Tuple[np.ndarray, np.ndarray]

predict(*query\_df: pandas.DataFrame*) → Tuple[\[numpy.ndarray,](https://numpy.org/doc/stable/reference/generated/numpy.ndarray.html#numpy.ndarray) [numpy.ndarray\]](https://numpy.org/doc/stable/reference/generated/numpy.ndarray.html#numpy.ndarray)

Predict kinetic parameters for the given query.

#### **Parameters**

query\_df ( $pd$ . DataFrame) – DataFrame containing the query data.

#### **Returns**

The mean and covariance of the predicted parameters, in natural log scale.

#### **Return type**

Tuple[np.ndarray, np.ndarray]

#### <span id="page-14-1"></span><span id="page-14-0"></span>enkie.estimators.equilibrator\_gibbs\_estimator

Estimation of Gibbs free energies using eQuilibrator.

#### **Module Contents**

class enkie.estimators.equilibrator\_gibbs\_estimator.EquilibratorGibbsEstimator(*rmse\_inf:*

*enkie.commons.Q = DE-FAULT\_RMSE*)

Bases: [enkie.estimators.gibbs\\_estimator\\_interface.GibbsEstimatorInterface](#page-16-1)

Estimation of Gibbs free energies using *equilibrator\_api*.

#### **Parameters**

**rmse\_inf**  $(Q, optional)$  – Uncertainty to use for unknown groups or compounds.

#### property eq\_api

Gets the equilibrator API object.

#### property rmse\_inf

Gets the uncertainty used for unknown compounds or groups.

#### property incorrect\_metabolites: List[\[str\]](https://docs.python.org/3/library/stdtypes.html#str)

Gets the list of metabolites that are not correctly recognized by equilibrator.

get\_dfg0\_prime(*S: numpy.array*, *metabolites: List[*[enkie.miriam\\_metabolite.MiriamMetabolite](#page-27-0)*]*, *parameters:* [enkie.compartment\\_parameters.CompartmentParameters](#page-22-0)) → Tuple[enkie.commons.Q, enkie.commons.Q]

Estimates the standard Gibbs free energies for a reaction network using *equilibrator-api*.

#### **Parameters**

- S  $(np.array) n-by-m$  stoichiometric matrix of the reaction network.
- metabolites  $(List[Method] A$  m-elements list describing the compounds in the network.
- compartment\_parameters ([CompartmentParameters](#page-22-0)) The prior for the physiological parameters of each compartment, such as pH and ionic strength.

#### **Returns**

A tuple, whose first element is the vector of the mean estimate, and the second is a square root Q of the covariance matrix on the estimation uncertainty  $\Sigma$ , such that  $QQ^{\dagger} = \Sigma$ .

#### **Return type**

Tuple[Q, Q]

#### <span id="page-15-1"></span><span id="page-15-0"></span>enkie.estimators.fixed\_kinetics\_estimator

Mock estimator of kinetic parameters.

#### **Module Contents**

class enkie.estimators.fixed\_kinetics\_estimator.FixedKineticsEstimator(*ln\_km\_mean: [float](https://docs.python.org/3/library/functions.html#float) = np.log(0.0001)*, *ln\_km\_std: [float](https://docs.python.org/3/library/functions.html#float) = 5*, *ln\_kcat\_fw\_mean: [float](https://docs.python.org/3/library/functions.html#float) = np.log(1)*, *ln\_kcat\_fw\_std: [float](https://docs.python.org/3/library/functions.html#float) = 5*, *ln\_kcat\_bw\_mean:*  $f$ *loat* =  $np.log(1)$ , *ln\_kcat\_bw\_std: [float](https://docs.python.org/3/library/functions.html#float) = 5*)

Bases: [enkie.estimators.kinetics\\_estimator\\_interface.KineticsEstimatorInterface](#page-17-0)

Mock estimator of kinetic parameters that returns predefined values.

#### **Parameters**

- $\ln \text{km}$  mean ([float,](https://docs.python.org/3/library/functions.html#float) optional) Default value for KM parameters.
- $\ln \text{km\_std}$  ([float,](https://docs.python.org/3/library/functions.html#float) optional) Default uncertainty for KM parameters.
- $\ln\left( \frac{d}{dx} \right)$  **h**  $\left( \frac{d}{dx} \right)$  (*[float,](https://docs.python.org/3/library/functions.html#float) optional*) Default value for forward kcat parameters.
- $\ln$ **kcat\_fw\_std** (*[float,](https://docs.python.org/3/library/functions.html#float) optional*) Default uncertainty for forward kcat parameters.
- $\ln\left(2\arctan\left(\frac{f}{\cos\theta}\right)\right)$  Default value for backward kcat parameters.
- **ln\_kcat\_bw\_std** ([float,](https://docs.python.org/3/library/functions.html#float) optional) Default uncertainty for backward kcat parameters.

get\_parameters(*reactions: List[*[enkie.miriam\\_reaction.MiriamReaction](#page-28-0)*]*, *enzymes:*

*List[*[enkie.enzyme.Enzyme](#page-26-0)*]*, *parameter\_types:*

*List[enkie.estimators.kinetics\_estimator\_interface.KineticParameterType]*, *substrates: List[*[enkie.miriam\\_metabolite.MiriamMetabolite](#page-27-0)*]*) → Tuple[\[numpy.ndarray,](https://numpy.org/doc/stable/reference/generated/numpy.ndarray.html#numpy.ndarray) [numpy.ndarray\]](https://numpy.org/doc/stable/reference/generated/numpy.ndarray.html#numpy.ndarray)

Return default kinetic parameters for teh given reaction-enzyme pairs.

#### **Parameters**

- reactions (List [[MiriamReaction](#page-28-0)]) The reactions to predict parameters for.
- enzymes  $(List[Enzyme])$  $(List[Enzyme])$  $(List[Enzyme])$  The enzymes associated with the reactions.
- parameter\_types (List [[KineticParameterType](#page-16-0)]) The type of the parameters to predict.
- substrates (List [[MiriamMetabolite](#page-27-0)]) For KM parameters, the metabolite to predict the KM for. This is ignored for kcat.

#### **Returns**

The vector of mean parameter ln-values and the covariance of the uncertainty of the estimated parameter ln-values.

#### **Return type**

Tuple[np.ndarray, np.ndarray]

#### <span id="page-16-4"></span><span id="page-16-2"></span>enkie.estimators.gibbs\_estimator\_interface

Interface for an estimator of Gibbs free energies.

#### **Module Contents**

#### <span id="page-16-1"></span>class enkie.estimators.gibbs\_estimator\_interface.GibbsEstimatorInterface

Interface for a class implementing estimation of Gibbs free energies

#### abstract get\_dfg0\_prime(*S: numpy.array*, *metabolites:*

*List[*[enkie.miriam\\_metabolite.MiriamMetabolite](#page-27-0)*]*, *parameters:* [enkie.compartment\\_parameters.CompartmentParameters](#page-22-0)) → Tuple[enkie.commons.Q, enkie.commons.Q]

Estimates the standard Gibbs free energies for a reaction network

#### **Parameters**

- S  $(np.array) n-by-m$  stoichiometric matrix of the reaction network.
- metabolites  $(List[Method]) A$  m-elements list describing the compounds in the network.
- parameters ([CompartmentParameters](#page-22-0)) The prior for the physiological parameters of each compartment, such as pH and ionic strength.

#### **Returns**

A tuple, whose first element is the vector of the mean estimate, and the second is a square root Q of the covariance matrix on the estimation uncertainty Σ, such that  $QQ^{\mathsf{T}} = \Sigma$ .

#### **Return type**

Tuple[Q, Q]

#### **Raises**

[NotImplementedError](https://docs.python.org/3/library/exceptions.html#NotImplementedError) – An metaclass does not implement methods. Please use an implementation of this interface.

#### <span id="page-16-3"></span>enkie.estimators.kinetic\_parameter\_types

Definition of types of kinetic parameters.

#### **Module Contents**

#### <span id="page-16-0"></span>class enkie.estimators.kinetic\_parameter\_types.KineticParameterType

Bases: [enum.Enum](https://docs.python.org/3/library/enum.html#enum.Enum)

Type of kinetic parameters supported in ENKIE.

 $K_M = 1$ 

K\_CAT\_FORWARD = 2

K\_CAT\_BACKWARD = 3

#### <span id="page-17-4"></span><span id="page-17-2"></span>enkie.estimators.kinetics\_estimator\_interface

Interface for an estimator of kinetic parameters.

#### **Module Contents**

#### <span id="page-17-0"></span>class enkie.estimators.kinetics\_estimator\_interface.KineticsEstimatorInterface

Interface for a class implementing estimation of kinetic parameters

abstract get\_parameters(*reactions: List[*[enkie.miriam\\_reaction.MiriamReaction](#page-28-0)*]*, *enzymes: List[*[enkie.enzyme.Enzyme](#page-26-0)*]*, *parameter\_types: List[*[enkie.estimators.kinetic\\_parameter\\_types.KineticParameterType](#page-16-0)*]*, *substrates: List[*[enkie.miriam\\_metabolite.MiriamMetabolite](#page-27-0)*]*) → Tuple[\[numpy.ndarray,](https://numpy.org/doc/stable/reference/generated/numpy.ndarray.html#numpy.ndarray) [numpy.ndarray\]](https://numpy.org/doc/stable/reference/generated/numpy.ndarray.html#numpy.ndarray)

Estimate kinetic parameter values for the given reaction-enzyme pairs.

#### **Parameters**

- reactions (List [[MiriamReaction](#page-28-0)]) The reactions to predict parameters for.
- enzymes  $(List[Enzyme])$  $(List[Enzyme])$  $(List[Enzyme])$  The enzymes associated with the reactions.
- parameter\_types (List [[KineticParameterType](#page-16-0)]) The type of the parameters to predict.
- substrates (List [[MiriamMetabolite](#page-27-0)]) For KM parameters, the metabolite to predict the KM for. This is ignored for kcat.

#### **Returns**

The vector of mean parameter ln-values and the covariance of the uncertainty of the estimated parameter ln-values.

#### **Return type**

Tuple[np.ndarray, np.ndarray]

#### <span id="page-17-3"></span>enkie.estimators.parameter\_balancer

Estimate kinetic and thermodynamic parameters using parameter balancing.

#### **Module Contents**

#### exception enkie.estimators.parameter\_balancer.NoEstimateError

Bases: [Exception](https://docs.python.org/3/library/exceptions.html#Exception)

Raised when no estimate was returned for a parameter.

#### <span id="page-17-1"></span>class enkie.estimators.parameter\_balancer.ParameterBalancer(*gibbs\_estimator:*

enkie.estimators.gibbs\_estimator\_interface.GibbsEstimator *= None*, *kinetics\_estimator:* enkie.estimators.kinetics\_estimator\_interface.KineticsEs *= None*, *prior\_file: Union[\[pathlib.Path,](https://docs.python.org/3/library/pathlib.html#pathlib.Path) [str\]](https://docs.python.org/3/library/stdtypes.html#str) = None*)

#### Bases: [object](https://docs.python.org/3/library/functions.html#object)

An estimator of kinetic and thermodynamic parameter values based on parameter balancing.

#### <span id="page-18-0"></span>**Parameters**

- gibbs\_estimator ([GibbsEstimatorInterface](#page-16-1), optional) The estimator of Gibbs free energies, by default None
- kinetics\_estimator ([KineticsEstimatorInterface](#page-17-0), optional) The estimator of kinetic parameters, by default None
- prior\_file (Union [Path,  $str$ ], optional) Path to the file defining priors for the Michaelis and velocity constants, by default None

#### **Raises**

[FileNotFoundError](https://docs.python.org/3/library/exceptions.html#FileNotFoundError) – If the specified file does not exist.

#### property gibbs\_estimator:

[enkie.estimators.gibbs\\_estimator\\_interface.GibbsEstimatorInterface](#page-16-1)

The object used to estimate Gibbs free energies.

#### property kinetics\_estimator:

#### [enkie.estimators.kinetics\\_estimator\\_interface.KineticsEstimatorInterface](#page-17-0)

The object used to estimate kinetic parameters.

#### property kv\_prior: [enkie.distributions.LogNormalDistribution](#page-25-0)

Prior distribution of velocity constants.

#### property km\_prior: [enkie.distributions.LogNormalDistribution](#page-25-0)

Prior distribution of affinity constants.

estimate\_parameters(*reactions: List[*[enkie.reaction.Reaction](#page-31-0)*]*, *rate\_laws:*

*List[*[enkie.modular\\_rate\\_law.ModularRateLaw](#page-29-0)*]*, *enzymes: List[*[enkie.enzyme.Enzyme](#page-26-0)*]*, *metabolites: List[*[enkie.metabolite.Metabolite](#page-27-1)*]*, *parameters:* enkie.compartment parameters.CompartmentParameters  $= None$   $\rightarrow$ Tuple[pandas.Series, pandas.DataFrame]

Estimate kinetic and thermodynamic parameter values for the given reactions and metabolites.

#### **Parameters**

- reactions  $(List[Reaction])$  $(List[Reaction])$  $(List[Reaction])$  The reactions for which reaction energies should be estimated.
- rate\_laws (List [[ModularRateLaw](#page-29-0)]) The rate laws for which kinetic parameter values should be estimated.
- enzymes  $(List[Enzyme])$  $(List[Enzyme])$  $(List[Enzyme])$  The enzymes associated with the rate laws.
- metabolites  $(List[\text{Metable}])$  The metabolites participating to the reactions.
- **parameters** ([CompartmentParameters](#page-22-0), optional) The physiological parameters of the reaction compartments, by default None

#### **Returns**

The mean and covariance (representing the uncertainty) of the predicted parameter values.

**Return type**

Tuple[pd.Series, pd.DataFrame]

#### <span id="page-19-3"></span><span id="page-19-1"></span>enkie.io

#### **Submodules**

#### <span id="page-19-2"></span>enkie.io.cobra

Methods for parsing metabolites and reactions from cobra models.

#### **Module Contents**

#### <span id="page-19-0"></span>class enkie.io.cobra.EnzymeFactoryInterface

Interface for a class implementing creation methods for enzyme objects

#### property uniprot\_fields: Set[\[str\]](https://docs.python.org/3/library/stdtypes.html#str)

Gets the Uniprot fields required by this class to create Enzyme instances.

abstract create(*ec: [str](https://docs.python.org/3/library/stdtypes.html#str)*, *uniprot\_ids: List[\[str\]](https://docs.python.org/3/library/stdtypes.html#str)*, *gene\_ids: List[\[str\]](https://docs.python.org/3/library/stdtypes.html#str)*, *uniprot\_data: pandas.DataFrame*) → *[enkie.enzyme.Enzyme](#page-26-0)*

Create and Enzyme instance.

#### **Parameters**

- ec  $(str)$  $(str)$  $(str)$  EC number of the enzyme.
- uniprot\_ids  $(List[str])$  $(List[str])$  $(List[str])$  The Uniprot identifiers of the proteins included in the enzyme.
- gene\_ids  $(List[str])$  $(List[str])$  $(List[str])$  The identifiers of the genes included in the enzyme.
- uniprot\_data (pd.DataFrame) The data retrieved from Uniprot for this enzyme.

#### **Returns**

The created instance.

**Return type**

*[Enzyme](#page-26-0)*

#### **Raises**

[NotImplementedError](https://docs.python.org/3/library/exceptions.html#NotImplementedError) – If the method is not implemented in the child class.

#### class enkie.io.cobra.EnzymeFactory

Bases: [EnzymeFactoryInterface](#page-19-0)

Factory class for the construction of Enzyme objects.

create(*ec: [str](https://docs.python.org/3/library/stdtypes.html#str)*, *uniprot\_ids: List[\[str\]](https://docs.python.org/3/library/stdtypes.html#str)*, *gene\_ids: List[\[str\]](https://docs.python.org/3/library/stdtypes.html#str)*, *\_: pandas.DataFrame*) → *[enkie.enzyme.Enzyme](#page-26-0)* Create and Enzyme instance.

#### **Parameters**

- ec  $(str)$  $(str)$  $(str)$  EC number of the enzyme.
- uniprot\_ids  $(List[str])$  $(List[str])$  $(List[str])$  The Uniprot identifiers of the proteins included in the enzyme.
- gene\_ids  $(List[str])$  $(List[str])$  $(List[str])$  The identifiers of the genes included in the enzyme.
- uniprot\_data (pd.DataFrame) The data retrieved from Uniprot for this enzyme.

#### **Returns**

The created instance.

#### **Return type**

*[Enzyme](#page-26-0)*

<span id="page-20-0"></span>enkie.io.cobra.parse\_enzymes(*model: cobra.Model*, *reaction\_ids: List[\[str\]](https://docs.python.org/3/library/stdtypes.html#str)*, *spontaneous\_genes: Iterable = None*, *enzyme\_factory:* [EnzymeFactoryInterface](#page-19-0) =  $None$ )  $\rightarrow$  OrderedDict[\[str,](https://docs.python.org/3/library/stdtypes.html#str) List[*[Enzyme](#page-26-0)*]]

Parse enzyme information from the given cobra model.

#### **Parameters**

- **model** (cobra. Model) The target model.
- reaction\_ids  $(List[str])$  $(List[str])$  $(List[str])$  Identifiers of the reactions for which enzyme objects should be constructed.
- spontaneous\_genes (Iterable, optional) Identifiers of pseudo-genes that represent spontaneous (non enzyme-associated) reactions, by default None
- enzyme\_factory ([EnzymeFactoryInterface](#page-19-0), optional) Factory object for the construction of enzyme objects, by default None

#### **Returns**

The enzymes of each reaction.

#### **Return type**

OrderedDict[\[str,](https://docs.python.org/3/library/stdtypes.html#str) List[*[Enzyme](#page-26-0)*]]

enkie.io.cobra.get\_needed\_metabolite\_ids(*model: cobra.Model*, *reaction\_ids: List[\[str\]](https://docs.python.org/3/library/stdtypes.html#str)*) → List[\[str\]](https://docs.python.org/3/library/stdtypes.html#str)

Get the identifiers of the metabolites participating to the given reactions.

#### **Parameters**

- model (cobra.Model) The target model.
- reaction\_ids  $(List[str])$  $(List[str])$  $(List[str])$  The identifiers of the target reactions.

#### **Returns**

The identifiers of the metabolites participating to the specified reactions.

#### **Return type**

List[\[str\]](https://docs.python.org/3/library/stdtypes.html#str)

enkie.io.cobra.parse\_metabolite\_id(*metabolite: cobra.Metabolite*, *metabolites\_namespace: [str](https://docs.python.org/3/library/stdtypes.html#str) = None*) → [str](https://docs.python.org/3/library/stdtypes.html#str)

Get the identifier (including namespace) of a metabolite.

#### **Parameters**

- metabolite (cobra. Metabolite) The target metabolite.
- metabolites\_namespace  $(str, optimal)$  $(str, optimal)$  $(str, optimal)$  The namespace to read the identifier from, by default None.

#### **Returns**

The metabolite identifier..

#### **Return type**

[str](https://docs.python.org/3/library/stdtypes.html#str)

#### **Raises**

[ValueError](https://docs.python.org/3/library/exceptions.html#ValueError) – If no annotation was found for the given namespace.

<span id="page-21-0"></span>enkie.io.cobra.parse\_metabolites(*model: cobra.Model*, *metabolite\_ids: List[\[str\]](https://docs.python.org/3/library/stdtypes.html#str)*, *metabolites\_namespace:*  $str = None$  $str = None$ )  $\rightarrow$  OrderedDict[\[str,](https://docs.python.org/3/library/stdtypes.html#str) *[Metabolite](#page-27-1)*]

Parse the given metabolites from a model.

#### **Parameters**

- model (cobra.Model) The target model.
- metabolite\_ids  $(List[str])$  $(List[str])$  $(List[str])$  The identifier of the metabolites that should be parsed.
- metabolites\_namespace  $(str, optimal)$  $(str, optimal)$  $(str, optimal)$  The namespace to read identifiers from, by default None.

#### **Returns**

Mapping from query IDs to the parsed metabolites.

#### **Return type**

OrderedDict[\[str,](https://docs.python.org/3/library/stdtypes.html#str) *[Metabolite](#page-27-1)*]

enkie.io.cobra.parse\_reactions(*model: cobra.Model*, *metabolites: OrderedDict[\[str,](https://docs.python.org/3/library/stdtypes.html#str)* [Metabolite](#page-27-1)*]*, *reaction\_ids: List[\[str\]](https://docs.python.org/3/library/stdtypes.html#str), reactions\_namespace:*  $str = None$  $str = None$ *)*  $\rightarrow$ OrderedDict[\[str,](https://docs.python.org/3/library/stdtypes.html#str) *[Reaction](#page-31-0)*]

Parse the given reaction from a model.

#### **Parameters**

- model (cobra.Model) The target model.
- metabolites (OrderedDict [\[str,](https://docs.python.org/3/library/stdtypes.html#str) [Metabolite](#page-27-1)]) The metabolites participating to the reactions.
- reaction\_ids  $(List[str])$  $(List[str])$  $(List[str])$  The identifiers of the reaction to be parsed.
- reactions\_namespace  $(str, optimal)$  $(str, optimal)$  $(str, optimal)$  The namespace from which reaction identifiers should be read, by default None

#### **Returns**

Mapping from input IDs to the parsed reactions.

#### **Return type**

OrderedDict[\[str,](https://docs.python.org/3/library/stdtypes.html#str) *[Reaction](#page-31-0)*]

#### **Raises**

[ValueError](https://docs.python.org/3/library/exceptions.html#ValueError) – If a reaction has not identifier annotation for the specified namespace.

enkie.io.cobra.make\_default\_rate\_laws(*reactions: Dict[\[str,](https://docs.python.org/3/library/stdtypes.html#str)* [enkie.reaction.Reaction](#page-31-0)*]*, *reaction\_enzymes: Dict[\[str,](https://docs.python.org/3/library/stdtypes.html#str) List[*[enkie.enzyme.Enzyme](#page-26-0)*]]*, *rate\_law\_type:* [enkie.modular\\_rate\\_law.RateLawDenominator](#page-29-1) *= DEFAULT\_RATE\_LAW\_TYPE*) → Tuple[List[*[enkie.modular\\_rate\\_law.ModularRateLaw](#page-29-0)*], List[*[enkie.enzyme.Enzyme](#page-26-0)*]]

Create default rate laws for the given enzymes.

#### **Parameters**

- reactions ( $Dict[str, Reaction])$  $Dict[str, Reaction])$  $Dict[str, Reaction])$  $Dict[str, Reaction])$  $Dict[str, Reaction])$  The reactions catalyzed by the enzymes.
- reaction\_enzymes ( $Dict[str, List[Enzyme]]$  $Dict[str, List[Enzyme]]$  $Dict[str, List[Enzyme]]$  $Dict[str, List[Enzyme]]$  $Dict[str, List[Enzyme]]$ ) Mapping from reaction identifiers to enzymes for which rate laws should be created.
- rate\_law\_type ([RateLawDenominator](#page-29-1), optional) The rate law type to use, by default DEFAULT\_RATE\_LAW\_TYPE

<span id="page-22-3"></span>**Returns** The created rate laws and the corresponding enzymes.

#### **Return type**

Tuple[List[*[ModularRateLaw](#page-29-0)*], List[*[Enzyme](#page-26-0)*]]

### **2.1.2 Submodules**

#### <span id="page-22-1"></span>enkie.commons

Common definitions.

#### **Module Contents**

#### enkie.commons.Q

Type used for describing quantities.

#### <span id="page-22-2"></span>enkie.compartment\_parameters

Parameters for the compartments of a biochemical network.

#### **Module Contents**

enkie.compartment\_parameters.COMPARTMENT\_ANY = '\_\_any\_\_'

Pseudo-identifier representing any compartment.

<span id="page-22-0"></span>class enkie.compartment\_parameters.CompartmentParameters(*compartment\_pH: Dict[\[str,](https://docs.python.org/3/library/stdtypes.html#str)*

*enkie.constants.Q] = None*, *compartment\_pMg: Dict[\[str,](https://docs.python.org/3/library/stdtypes.html#str) enkie.constants.Q] = None*, *compartment\_I: Dict[\[str,](https://docs.python.org/3/library/stdtypes.html#str) enkie.constants.Q] = None*, *compartment\_phi: Dict[\[str,](https://docs.python.org/3/library/stdtypes.html#str) enkie.constants.Q] = None*, *T: enkie.constants.Q = DEFAULT\_T*)

Parameters for the compartments of a metabolic network.

#### **Parameters**

- compartment\_pH (Dict [\[str,](https://docs.python.org/3/library/stdtypes.html#str) Q], optional) Mapping from compartment identifiers to the pH of the compartment.
- compartment\_pMg  $(Dict[Str, Q],$  optional) Mapping from compartment identifiers to the pMg of the compartment.
- **compartment\_I** ( $Dict[str, Q]$  $Dict[str, Q]$  $Dict[str, Q]$ ,  $optional$ ) Mapping from compartment identifiers to the ionic strength of the compartment.
- compartment\_phi  $(Dict[str, Q]$  $(Dict[str, Q]$  $(Dict[str, Q]$ , optional) Mapping from compartment identifiers to the electrostatic potential of the compartment.
- $T(Q, optional)$  Temperature of the system (temperature must be the same for all compartments).

<span id="page-23-1"></span>pH(*compartment: [str](https://docs.python.org/3/library/stdtypes.html#str)*) → enkie.constants.Q Gets the pH of a compartment.

- pMg(*compartment: [str](https://docs.python.org/3/library/stdtypes.html#str)*) → enkie.constants.Q Gets the pMg of a compartment.
- $\mathbf{I}(comment: str) \rightarrow$  $\mathbf{I}(comment: str) \rightarrow$  $\mathbf{I}(comment: str) \rightarrow$  enkie.constants.Q

Gets the ionic strength of a compartment.

phi(*compartment: [str](https://docs.python.org/3/library/stdtypes.html#str)*) → enkie.constants.Q

Gets the electrostatic potential of a compartment.

 $T() \rightarrow$  enkie.constants.Q

Gets the temperature of the system.

static load(*params\_file: Union[\[pathlib.Path,](https://docs.python.org/3/library/pathlib.html#pathlib.Path) [str\]](https://docs.python.org/3/library/stdtypes.html#str)*) → *[CompartmentParameters](#page-22-0)*

Loads the compartment parameters from a .csv file.

#### **Parameters**

**params\_file** (Union[Path,  $str$ ]) – Path to the file containing the parameter values or name of a builtin parameter set (any file present in data/compartment\_parameters/, e.g. 'e\_coli' or 'human').

#### **Returns**

New instance of this class, containing the parameters loaded from the file.

#### **Return type**

*[CompartmentParameters](#page-22-0)*

#### <span id="page-23-0"></span>enkie.constants

#### **Module Contents**

enkie.constants.R

The gas constant.

#### enkie.constants.F

The Faraday constant.

#### enkie.constants.LOG10

The natural logarithm of 10.

#### enkie.constants.DEFAULT\_I

Default ionic strength of a compartment.

#### enkie.constants.DEFAULT\_PH

Default pH of a compartment.

#### enkie.constants.DEFAULT\_PMG

Default pMg of a compartment.

#### enkie.constants.DEFAULT\_PHI

Default electrostatic potential of a compartment.

#### enkie.constants.DEFAULT\_T

Default temperature of the system.

#### <span id="page-24-4"></span>enkie.constants.DEFAULT\_RMSE

Default uncertainty to use for unknown compounds and chemical groups.

#### enkie.constants.DEFAULT\_SPONTANEOUS\_GENES

Default list of genes that denote spontaneous reactions.

#### <span id="page-24-3"></span>enkie.distributions

Descriptions of probability distributions.

#### **Module Contents**

<span id="page-24-0"></span>class enkie.distributions.UniformDistribution(*lb: [float](https://docs.python.org/3/library/functions.html#float) = 0.0*, *ub: [float](https://docs.python.org/3/library/functions.html#float) = 1.0*) Uniform distribution in a given interval.

#### **Parameters**

- **lb** ([float,](https://docs.python.org/3/library/functions.html#float) optional) Lower bound of the interval, by default  $0.0$
- **ub** (*float*, *optional*) Upper bound of the interval, by default 1.0

#### property lb: [float](https://docs.python.org/3/library/functions.html#float)

Gets the lower bound of the distribution.

#### property ub: [float](https://docs.python.org/3/library/functions.html#float)

Gets the upper bound of the distribution.

#### copy() → *[UniformDistribution](#page-24-0)*

Creates a copy of this object.

#### **Returns**

Copy of this object.

#### **Return type**

*[UniformDistribution](#page-24-0)*

<span id="page-24-1"></span>class enkie.distributions.NormalDistribution(*mean: [float](https://docs.python.org/3/library/functions.html#float) = 0.0*, *std: [float](https://docs.python.org/3/library/functions.html#float) = 1.0*) Normal distribution with given mean and standard deviation.

#### **Parameters**

- mean  $(f$ loat, optional) Mean of the distribution, by default 0.0
- std ([float,](https://docs.python.org/3/library/functions.html#float) optional) Standard deviation, by default 1.0

#### property mean: [float](https://docs.python.org/3/library/functions.html#float)

Gets the mean of the distribution.

### property std: [float](https://docs.python.org/3/library/functions.html#float)

Gets the standard deviation of the distribution.

#### copy()

Creates a copy of this object.

#### **Returns**

Copy of this object.

#### <span id="page-24-2"></span>**Return type**

*[NormalDistribution](#page-24-1)*

```
class enkie.distributions.LogUniformDistribution(lb: float = 0.0, ub: float = 1.0)
```
Log-uniform distribution in a given interval.

#### **Parameters**

• **lb** ([float,](https://docs.python.org/3/library/functions.html#float) optional) – Lower bound of the interval, by default  $0.0$ 

• **ub** (*float*, *optional*) – Upper bound of the interval, by default 1.0

property lb: [float](https://docs.python.org/3/library/functions.html#float)

Gets the lower bound of the distribution.

#### property ub: [float](https://docs.python.org/3/library/functions.html#float)

Gets the upper bound of the distribution.

#### copy()

Creates a copy of this object.

#### **Returns**

Copy of this object.

#### **Return type**

*[LogUniformDistribution](#page-24-2)*

<span id="page-25-0"></span>class enkie.distributions.LogNormalDistribution(*log\_mean: [float](https://docs.python.org/3/library/functions.html#float) = 0.0*, *log\_std: [float](https://docs.python.org/3/library/functions.html#float) = 1.0*)

Log-normal distribution with given mean and standard deviation.

#### **Parameters**

- log\_mean  $(fload, optional)$  Natural logarithm of the mean of the distribution, by default 0.0
- log\_std ( $float$ , optional) Standard deviation of the distribution on the log scale, by default 1.0

#### property log\_mean: [float](https://docs.python.org/3/library/functions.html#float)

Gets the log-mean of the distribution.

#### property log\_std: [float](https://docs.python.org/3/library/functions.html#float)

Gets the log-standard deviation of the distribution.

#### copy()

Creates a copy of this object.

#### **Returns**

Copy of this object.

#### **Return type**

*[LogNormalDistribution](#page-25-0)*

#### enkie.distributions.distribution\_from\_string(*parameters\_string: [str](https://docs.python.org/3/library/stdtypes.html#str)*) → Any

Parses a distribution from a string. The format of the string is <distribution>|<data1>|<...>, where distribution is the type of the distribution and the remaining elements the arguments of the constructor of the distribution. For example, "Uniform|1.0|2.0".

#### **Parameters**

**parameters\_[str](https://docs.python.org/3/library/stdtypes.html#str)ing**  $(str)$  – String describing the distribution.

#### **Returns**

The constructed distribution object.

#### **Return type**

Any

#### <span id="page-26-3"></span>**Raises**

[Exception](https://docs.python.org/3/library/exceptions.html#Exception) – If the type of the distribution is not recognized.

#### enkie.distributions.distribution\_to\_string(*distribution: Any*) → [str](https://docs.python.org/3/library/stdtypes.html#str)

Encodes a distribution in a string. The format of the string is <distribution>|<data1>|<. . . >, where distribution is the type of the distribution and the remaining elements the arguments of the constructor of the distribution. For example, "Uniform|1.0|2.0".

#### **Parameters**

distribution (Any) – Distribution object to be converted.

#### **Returns**

String describing the distribution.

#### **Return type**

[str](https://docs.python.org/3/library/stdtypes.html#str)

#### **Raises**

[Exception](https://docs.python.org/3/library/exceptions.html#Exception) – If the specified distribution is not supported by this method.

#### <span id="page-26-1"></span>enkie.enzyme

Basic description of an enzyme

#### **Module Contents**

#### <span id="page-26-0"></span>class enkie.enzyme.Enzyme(*ec: [str](https://docs.python.org/3/library/stdtypes.html#str)*, *uniprot\_acs: List[\[str\]](https://docs.python.org/3/library/stdtypes.html#str)*, *gene\_ids: List[\[str\]](https://docs.python.org/3/library/stdtypes.html#str)*)

Basic description of an enzyme.

#### **Parameters**

- ec  $(str)$  $(str)$  $(str)$  The EC number of the reaction catalyzed by the enzyme.
- uniprot\_acs  $(List[str])$  $(List[str])$  $(List[str])$  The Uniprot identifiers of the proteins included in the enzyme.
- gene\_ids  $(List[str])$  $(List[str])$  $(List[str])$  The identifiers of the genes encoding the proteins of the enzyme.

#### property ec: [str](https://docs.python.org/3/library/stdtypes.html#str)

The EC number of the enzyme.

#### property uniprot\_acs: List[\[str\]](https://docs.python.org/3/library/stdtypes.html#str)

Uniprot accession identifiers for the proteins composing in the enzyme.

#### property gene\_ids: List[\[str\]](https://docs.python.org/3/library/stdtypes.html#str)

Gene identifiers for the proteins composing in the enzyme.

#### <span id="page-26-2"></span>enkie.metabolite

Basic description of a metabolite which is part of a metabolic model.

#### <span id="page-27-3"></span>**Module Contents**

<span id="page-27-1"></span>class enkie.metabolite.Metabolite( $mid: str$  $mid: str$ ,  $miriam$   $id: str$ ,  $component: str = 'c', nH: int = 0, z: int = 0)$  $component: str = 'c', nH: int = 0, z: int = 0)$  $component: str = 'c', nH: int = 0, z: int = 0)$ Bases: [enkie.miriam\\_metabolite.MiriamMetabolite](#page-27-0)

A metabolite in a metabolic model.

#### **Parameters**

- **mid**  $(str)$  $(str)$  $(str)$  Unique identifier of the metabolite as defined in the model.
- miriam\_id  $(str)$  $(str)$  $(str)$  Identifier of the metabolite as defined on identifiers.org. Such ID has the format "<prefix>:<id>", such as "bigg.metabolite:g6p" or "kegg.compound:C00009". Ideally, only identifiers supported by MetaNetX should be used. Other identifiers will be treated as fictional.
- compartment ([str,](https://docs.python.org/3/library/stdtypes.html#str) optional) The identifier of the compartment, by default 'c'.
- **nH** ([int,](https://docs.python.org/3/library/functions.html#int) optional) Number of hydrogen atoms in the metabolite, by default 0.
- $\mathbf{z}$  ([int,](https://docs.python.org/3/library/functions.html#int) optional) Charge of the metabolite, by default 0.

#### property id: [str](https://docs.python.org/3/library/stdtypes.html#str)

Gets the unique identifier of the metabolite.

#### <span id="page-27-2"></span>enkie.miriam\_metabolite

Basic description of a metabolite.

#### **Module Contents**

<span id="page-27-0"></span>class enkie.miriam\_metabolite.MiriamMetabolite(*miriam\_id: [str](https://docs.python.org/3/library/stdtypes.html#str)*, *compartment: [str](https://docs.python.org/3/library/stdtypes.html#str) = 'c'*, *nH: [int](https://docs.python.org/3/library/functions.html#int) = 0*, *z:*  $int = 0$  $int = 0$ 

Describes the properties of a metabolite relevant for the estimation of Gibbs free energies and kinetic parameters.

#### **Parameters**

- miriam\_id  $(str)$  $(str)$  $(str)$  Identifier of the metabolite as defined on identifiers.org. Such ID has the format "<prefix>:<id>", such as "bigg.metabolite:g6p" or "kegg.compound:C00009". Ideally, only identifiers supported by MetaNetX should be used. Other identifiers will be treated as fictional.
- **compartment** ( $str$ ,  $optional$ ) The identifier of the compartment, by default 'c'.
- **nH** ([int,](https://docs.python.org/3/library/functions.html#int) optional) Number of hydrogen atoms in the metabolite, by default 0.
- $\mathbf{z}$  ([int,](https://docs.python.org/3/library/functions.html#int) optional) Charge of the metabolite, by default 0.

#### property miriam\_id: [str](https://docs.python.org/3/library/stdtypes.html#str)

Gets the MIRIAM identifier of the metabolite.

#### property metanetx\_id: [str](https://docs.python.org/3/library/stdtypes.html#str)

Gets the MetaNetX identifier of the metabolite or None if the metabolite does not exist in MetaNetX.

#### property compartment: [str](https://docs.python.org/3/library/stdtypes.html#str)

Gets the compartment ID of the metabolite.

<span id="page-28-2"></span>property nH: [int](https://docs.python.org/3/library/functions.html#int)

Gets the number of hydrogen atoms in the metabolite.

property z: [int](https://docs.python.org/3/library/functions.html#int)

Gets the charge of the metabolite.

UNKNOWN\_ID = ''

#### <span id="page-28-1"></span>enkie.miriam\_reaction

Basic description of a reaction.

#### **Module Contents**

<span id="page-28-0"></span>class enkie.miriam\_reaction.MiriamReaction(*miriam\_id: [str](https://docs.python.org/3/library/stdtypes.html#str)*, *metabolites: List[*[enkie.miriam\\_metabolite.MiriamMetabolite](#page-27-0)*]*, *stoichiometry: [numpy.ndarray](https://numpy.org/doc/stable/reference/generated/numpy.ndarray.html#numpy.ndarray)*)

Bases: [object](https://docs.python.org/3/library/functions.html#object)

Describes identity and stoichiometry of a reaction.

#### **Parameters**

- miriam\_id ([str](https://docs.python.org/3/library/stdtypes.html#str)) Identifier of the reaction as defined on identifiers.org. Such ID has the format "<prefix>:<id>", such as "bigg.reaction:PGI" or "kegg.reaction:R00004". Ideally, only identifiers supported by MetaNetX should be used. Other identifiers will be treated as fictional.
- metabolites (List[[MiriamMetabolite](#page-27-0)]) The metabolites participating to the reaction.
- stoichiometry (np.ndarray) The stoichiometry of the participating metabolites.

#### property miriam\_id: [str](https://docs.python.org/3/library/stdtypes.html#str)

The MIRIAM identifier of the reaction.

#### property metabolites: List[[enkie.miriam\\_metabolite.MiriamMetabolite](#page-27-0)]

The metabolites involved in the reaction.

#### property S: [numpy.ndarray](https://numpy.org/doc/stable/reference/generated/numpy.ndarray.html#numpy.ndarray)

The stoichiometric vector of the reaction, defined over the metabolites of the rate law.

#### property substrates: List[[enkie.miriam\\_metabolite.MiriamMetabolite](#page-27-0)]

The reaction substrates.

#### property products: List[[enkie.miriam\\_metabolite.MiriamMetabolite](#page-27-0)]

The reaction products.

#### property num\_metabolites: [int](https://docs.python.org/3/library/functions.html#int)

The number of metabolites (substrates and products) in this reaction.

#### <span id="page-29-3"></span><span id="page-29-2"></span>enkie.modular\_rate\_law

Description of modular rate laws.

#### **Module Contents**

```
class enkie.modular_rate_law.RateLawDenominator
```
Bases: [enum.Enum](https://docs.python.org/3/library/enum.html#enum.Enum)

The type of a modular rate law.

 $COMMON = 1$ 

DIRECT\_BINDING = 2

SIMULTANEOUS\_BINDING = 3

POWER\_LAW = 4

FORCE\_DEPENDENT = 5

enkie.modular\_rate\_law.DEFAULT\_RATE\_LAW\_TYPE

```
class enkie.modular_rate_law.ModularRateLaw(rid: str, reaction: enkie.reaction.Reaction, denominator:
                                                  RateLawDenominator = DEFAULT_RATE_LAW_TYPE,
                                                  cooperativity: float = 1)
```
Bases: [object](https://docs.python.org/3/library/functions.html#object)

A reaction following modular rate law kinetics.

#### **Parameters**

- rid  $(str)$  $(str)$  $(str)$  Unique identifier of the ate law.
- reaction ([Reaction](#page-31-0)) The reaction whose kinetics are described by this rate law.
- denominator ([RateLawDenominator](#page-29-1), optional) The denominator of the rate law.
- cooperativity  $(f$ loat, optional) The cooperativity of the reaction.

#### property id: [str](https://docs.python.org/3/library/stdtypes.html#str)

The identifier of the rate law.

#### property reaction: [enkie.reaction.Reaction](#page-31-0)

The reaction associated to the rate law.

#### property num\_independent\_params: [int](https://docs.python.org/3/library/functions.html#int)

The number of independent parameters in the rate law.

#### property metabolites\_kin: List[[enkie.metabolite.Metabolite](#page-27-1)]

The reaction metabolites participating to the reaction that have an effect on kinetics.

#### property metabolite\_ids\_kin: List[\[str\]](https://docs.python.org/3/library/stdtypes.html#str)

The identifiers of the metabolites participating to the reaction that have an effect on kinetics.

#### property num\_metabolites\_kin: [int](https://docs.python.org/3/library/functions.html#int)

The number of metabolites (substrates or products) in this reaction that have an effect on the reaction kinetics.

#### <span id="page-30-1"></span>NO\_KM\_MNX\_IDS

MetaNetX identifiers of metabolites that are assumed not to affect the kinetics of the reaction.

get\_dependence(*parameter:* [enkie.estimators.kinetic\\_parameter\\_types.KineticParameterType,](#page-16-0) *temperature: enkie.commons.Q, metabolite:* [enkie.metabolite.Metabolite](#page-27-1)  $= None$ )  $\rightarrow$  [numpy.ndarray](https://numpy.org/doc/stable/reference/generated/numpy.ndarray.html#numpy.ndarray)

Gets the dependence vector between the independent parameters and the selected parameter of the rate law.

#### **Parameters**

- parameter ([KineticParameterType](#page-16-0)) The type of parameter to get the dependence vector for.
- **temperature**  $(Q)$  The temperature at which the dependence vector is evaluated.
- metabolite ([Metabolite](#page-27-1), optional) The metabolite a KM parameter refers to. Only meaningful for KM parameters.

#### **Returns**

The dependence vector. The format is [DfG'°, ln kV, ln kMs].

### **Return type**

np.ndarray

#### <span id="page-30-0"></span>enkie.parameter\_space

A class representing parameter values and their uncertainty.

#### **Module Contents**

class enkie.parameter\_space.ParameterSpace(*reactions: List[*[enkie.reaction.Reaction](#page-31-0)*]*, *rate\_laws:*

*List[*[enkie.modular\\_rate\\_law.ModularRateLaw](#page-29-0)*]*, *enzymes: List[*[enkie.enzyme.Enzyme](#page-26-0)*]*, *metabolites: List[*[enkie.metabolite.Metabolite](#page-27-1)*]*, *parameters:* [enkie.compartment\\_parameters.CompartmentParameters](#page-22-0) *= None*, *estimator:* [enkie.estimators.parameter\\_balancer.ParameterBalancer](#page-17-1) *= None*)

A class representing parameter values and their uncertainty.

#### **Parameters**

- reactions  $(List[Reaction])$  $(List[Reaction])$  $(List[Reaction])$  The reactions included in the parameter space.
- rate\_laws  $(List[ModularRateLaw])$  $(List[ModularRateLaw])$  $(List[ModularRateLaw])$  The rate laws describing the reaction kinetics.
- enzymes  $(List[Enzyme])$  $(List[Enzyme])$  $(List[Enzyme])$  The enzymes associated with the rate laws.
- metabolites  $(List[Method]-The metabolites included in the parameter space.$
- parameters ([CompartmentParameters](#page-22-0), optional) The physiological parameters of the reaction compartments, by default None
- estimator ([ParameterBalancer](#page-17-1), optional) The object used for estimating kinetic and thermodynamic parameters, by default None

#### property core\_mean: pandas.Series

The mean of the core variables (standard formation energies, log velocities and log affinities).

#### <span id="page-31-2"></span>property core\_cov: pandas.DataFrame

The covariance of the core variables (standard formation energies, log velocities and log affinities).

#### property core\_to\_all

The linear transform from the core parameters to all parameters.

#### property mean: pandas.Series

The mean of all parameter values (standard formation and reaction energies, log velocities, log catalytic rates and log affinities).

#### property cov: pandas.DataFrame

The covariance of all parameter values (standard formation and reaction energies, log velocities, log catalytic rates and log affinities).

#### property metadata: pandas.DataFrame

The association between rate law identifiers and genes.

sample( $num\_samples: int$  $num\_samples: int$ ,  $parameters: Union[List[Str], List[Tuple[str, str]]] = None$  $parameters: Union[List[Str], List[Tuple[str, str]]] = None$  $parameters: Union[List[Str], List[Tuple[str, str]]] = None$  $parameters: Union[List[Str], List[Tuple[str, str]]] = None$  $parameters: Union[List[Str], List[Tuple[str, str]]] = None$ )  $\rightarrow$  pandas.DataFrame Draw parameter samples from their estimated distribution.

#### **Parameters**

- num\_samples  $(int)$  $(int)$  $(int)$  Number of parameter samples to draw.
- parameters (Union[List[\[str\]](https://docs.python.org/3/library/stdtypes.html#str), List[Tuple[\[str,](https://docs.python.org/3/library/stdtypes.html#str) [str\]](https://docs.python.org/3/library/stdtypes.html#str)]], optional) The parameters to draw samples for, by default None (all parameters)

#### **Returns**

The parameter samples.

#### **Return type**

pd.DataFrame

#### <span id="page-31-1"></span>enkie.reaction

Basic description of a reaction which is part of a metabolic model.

#### **Module Contents**

#### <span id="page-31-0"></span>class enkie.reaction.Reaction(*rid: [str](https://docs.python.org/3/library/stdtypes.html#str)*, *miriam\_id: [str](https://docs.python.org/3/library/stdtypes.html#str)*, *metabolites: List[*[enkie.metabolite.Metabolite](#page-27-1)*]*, *stoichiometry: [numpy.ndarray](https://numpy.org/doc/stable/reference/generated/numpy.ndarray.html#numpy.ndarray)*)

Bases: [enkie.miriam\\_reaction.MiriamReaction](#page-28-0)

A reaction in a metabolic model.

#### **Parameters**

- rid  $(str)$  $(str)$  $(str)$  Unique identifier of the reaction as defined in the model.
- miriam\_id  $(str)$  $(str)$  $(str)$  Identifier of the reaction as defined on identifiers.org. Such ID has the format "<prefix>:<id>", such as "bigg.reaction:PGI" or "kegg.reaction:R00004". Ideally, only identifiers supported by MetaNetX should be used. Other identifiers will be treated as fictional.
- **metabolites** (*List* [[MiriamMetabolite](#page-27-0)]) The metabolites participating to the reaction.
- stoichiometry  $(np.ndarray)$  The stoichiometry of the participating metabolites.

#### <span id="page-32-2"></span>property id: [str](https://docs.python.org/3/library/stdtypes.html#str)

The unique identifier of the reaction.

#### property metabolite\_ids: List[\[str\]](https://docs.python.org/3/library/stdtypes.html#str)

The identifiers of the metabolites participating to the reaction.

#### <span id="page-32-0"></span>enkie.singleton\_meta

Metaclass for singleton classes.

#### **Module Contents**

#### class enkie.singleton\_meta.SingletonMeta(*name*, *bases*, *dic*)

Bases: [type](https://docs.python.org/3/library/functions.html#type)

Metaclass for singleton classes. Credits: [https://www.pythonprogramming.in/](https://www.pythonprogramming.in/singleton-class-using-metaclass-in-python.html) [singleton-class-using-metaclass-in-python.html](https://www.pythonprogramming.in/singleton-class-using-metaclass-in-python.html)

#### <span id="page-32-1"></span>enkie.storage

Utility methods for managing storage of cached data.

#### **Module Contents**

#### enkie.storage.DEFAULT\_KCAT\_MODEL

#### enkie.storage.DEFAULT\_KM\_MODEL

#### enkie.storage.get\_data\_path()  $\rightarrow$  [pathlib.Path](https://docs.python.org/3/library/pathlib.html#pathlib.Path)

Gets the path usage for storing cached data.

#### **Returns**

Tha cache path.

#### **Return type**

Path

#### enkie.storage.clear\_enkie\_cache()  $\rightarrow$  [None](https://docs.python.org/3/library/constants.html#None)

Clears the cache of the enkie package. This includes cache MetaNetX mapping files and cached Uniprot requests.

#### enkie.storage.get\_cached\_filepath(*settings: equilibrator\_cache.zenodo.ZenodoSettings*) → [pathlib.Path](https://docs.python.org/3/library/pathlib.html#pathlib.Path)

Get data from a file stored in Zenodo (or from cache, if available). Based on code by Elad Noor and Moritz Beber in equilibrator\_cache,: [https://gitlab.com/equilibrator/equilibrator-cache/-/blob/](https://gitlab.com/equilibrator/equilibrator-cache/-/blob/2249b3f334ebe8eed9b62475644bf7a2e385cde1/src/equilibrator_cache/zenodo.py) [2249b3f334ebe8eed9b62475644bf7a2e385cde1/src/equilibrator\\_cache/zenodo.py](https://gitlab.com/equilibrator/equilibrator-cache/-/blob/2249b3f334ebe8eed9b62475644bf7a2e385cde1/src/equilibrator_cache/zenodo.py)

#### **Parameters**

settings (ZenodoSettings) – Configuration for the interaction with Zenodo.org.

#### **Returns**

The path to the locally cached file.

#### **Return type**

Path

#### <span id="page-33-1"></span><span id="page-33-0"></span>enkie.utils

General utility methods.

#### **Module Contents**

enkie.utils.get\_internal\_reaction\_ids(*model: cobra.Model*) → List[\[str\]](https://docs.python.org/3/library/stdtypes.html#str)

Get the identifier of the internal reactions in the model, i.e. reactions that are not exchanges, biomass, demands or sinks.

**Parameters**

model (cobra.Model) – The target model.

**Returns**

The identifiers of the internal reactions.

**Return type**

List[\[str\]](https://docs.python.org/3/library/stdtypes.html#str)

enkie.utils.get\_path(*path: Union[\[pathlib.Path,](https://docs.python.org/3/library/pathlib.html#pathlib.Path) [str\]](https://docs.python.org/3/library/stdtypes.html#str)*) → [pathlib.Path](https://docs.python.org/3/library/pathlib.html#pathlib.Path)

Gets a Path object from different representations.

#### **Parameters**

**path** (Union [Path,  $str$ ]) – A Path object or a string describing the path.

#### **Returns**

A Path object.

#### **Return type**

Path

#### **Raises**

[ValueError](https://docs.python.org/3/library/exceptions.html#ValueError) – If the type of the input is not supported.

```
enkie.utils.make_stoichiometric_matrix(reactions: List[enkie.miriam_reaction.MiriamReaction],
```
*metabolites: List[*[enkie.miriam\\_metabolite.MiriamMetabolite](#page-27-0)*]*)

 $\rightarrow$  [numpy.ndarray](https://numpy.org/doc/stable/reference/generated/numpy.ndarray.html#numpy.ndarray)

Make a stoichiometric matrix for a given network.

#### **Parameters**

- reactions  $(List[\text{MiriamReaction}]) (List[\text{MiriamReaction}]) (List[\text{MiriamReaction}])-$  The reactions in the network.
- metabolites (List [[MiriamMetabolite](#page-27-0)]) The metabolites in the network.

#### **Returns**

The stoichiometric matrix of the network.

#### **Return type**

np.ndarray

enkie.utils.qvector(*elements: List[enkie.commons.Q]*) → enkie.commons.Q

Converts a list of quantities to a quantity vector.

#### **Parameters**

elements  $(List[Q])$  – List of quantities.

#### **Returns**

Quantity vector.

```
Return type
   Q
```

```
enkie.utils.qrvector(elements: List[enkie.commons.Q]) → enkie.commons.Q
```
Converts a list of quantities to a quantity row vector.

```
Parameters
    elements (List[Q]) – List of quantities.
```
**Returns** Quantity row vector.

**Return type** Q

enkie.utils.to\_reactions\_idxs(*reactions: Union[List[\[int\]](https://docs.python.org/3/library/functions.html#int), List[\[str\]](https://docs.python.org/3/library/stdtypes.html#str), cobra.DictList, List[cobra.Reaction]]*, *model: cobra.Model*) → List[\[int\]](https://docs.python.org/3/library/functions.html#int)

Utility function to obtain a list of reaction indices from different representations.

#### **Parameters**

- reactions (Union[List[\[int\]](https://docs.python.org/3/library/functions.html#int), List[\[str\]](https://docs.python.org/3/library/stdtypes.html#str), cobra.DictList, List[cobra.  $ReactionJ)$  – Input list of reactions. Reactions can be defined through their index in the model, their identifiers, or with the reactions themselves.
- model (cobra. Model) The model in which the reactions are defined.

#### **Returns**

List of reaction indices.

#### **Return type**

List[\[int\]](https://docs.python.org/3/library/functions.html#int)

#### **Raises**

[ValueError](https://docs.python.org/3/library/exceptions.html#ValueError) – If the list is not of one of the expected formats.

# <span id="page-34-0"></span>**2.2** cli

Command Line Interface for ENKIE.

### **2.2.1 Module Contents**

cli.main(*sbml\_file*, *prefix*, *metabolites\_namespace*, *reactions\_namespace*, *compartment\_params\_file*, *clear\_cache*)

Estimates kinetic and thermodynamic parameters from the SBML\_FILE model and saves the mean and covariance of the prediction in <PREFIX>\_mean.csv and <PREFIX>\_cov.csv. Additionally saves the association between per-enzyme reactions and genes in <PREFIX>\_genes.csv.

### **PYTHON MODULE INDEX**

### <span id="page-36-0"></span>c

cli, [31](#page-34-0)

#### e

```
enkie, 5
enkie.commons, 19
enkie.compartment_parameters, 19
enkie.constants, 20
enkie.data, 5
enkie.data.compartment_parameters, 5
enkie.dbs, 5
enkie.dbs.kegg, 5
enkie.dbs.metanetx, 6
enkie.dbs.uniprot, 8
enkie.distributions, 21
enkie.enzyme, 23
enkie.estimators, 10
enkie.estimators.bmm_kinetic_estimator, 10
enkie.estimators.equilibrator_gibbs_estimator,
        11
enkie.estimators.fixed_kinetics_estimator, 12
enkie.estimators.gibbs_estimator_interface,
        13
enkie.estimators.kinetic_parameter_types, 13
enkie.estimators.kinetics_estimator_interface,
        14
enkie.estimators.parameter_balancer, 14
enkie.io, 16
enkie.io.cobra, 16
enkie.metabolite, 23
enkie.miriam_metabolite, 24
enkie.miriam_reaction, 25
enkie.modular_rate_law, 26
enkie.parameter_space, 27
enkie.reaction, 28
enkie.singleton_meta, 29
enkie.storage, 29
enkie.utils, 30
```
### **INDEX**

### <span id="page-38-0"></span>B

BmmKineticEstimator (*class in enkie.estimators.bmm\_kinetic\_estimator*), [10](#page-13-2)

### C

chem\_prop (*enkie.dbs.metanetx.Metanetx property*), [6](#page-9-2) CHEM\_PROP (*enkie.dbs.metanetx.MnxFile attribute*), [6](#page-9-2) chem\_xref (*enkie.dbs.metanetx.Metanetx property*), [6](#page-9-2) CHEM\_XREF (*enkie.dbs.metanetx.MnxFile attribute*), [6](#page-9-2) clean\_and\_sort\_protein\_ids() (*in module enkie.dbs.uniprot*), [8](#page-11-1) clear\_enkie\_cache() (*in module enkie.storage*), [29](#page-32-2) cli module, [31](#page-34-1) cmp\_id\_to\_mnx\_id (*enkie.dbs.metanetx.Metanetx property*), [6](#page-9-2) COLUMNS (*enkie.dbs.metanetx.Metanetx attribute*), [6](#page-9-2) combine\_family\_names() (*in module enkie.dbs.uniprot*), [9](#page-12-0) COMMON (*enkie.modular\_rate\_law.RateLawDenominator attribute*), [26](#page-29-3) compartment (*enkie.miriam\_metabolite.MiriamMetabolite property*), [24](#page-27-3) COMPARTMENT\_ANY (*in module enkie.compartment\_parameters*), [19](#page-22-3) CompartmentParameters (*class in enkie.compartment\_parameters*), [19](#page-22-3) copy() (*enkie.distributions.LogNormalDistribution method*), [22](#page-25-1) copy() (*enkie.distributions.LogUniformDistribution method*), [22](#page-25-1) copy() (*enkie.distributions.NormalDistribution method*), [21](#page-24-4) copy() (*enkie.distributions.UniformDistribution method*), [21](#page-24-4) core\_cov (*enkie.parameter\_space.ParameterSpace property*), [27](#page-30-1) core\_mean (*enkie.parameter\_space.ParameterSpace property*), [27](#page-30-1) core\_to\_all (*enkie.parameter\_space.ParameterSpace property*), [28](#page-31-2)

cov (*enkie.parameter\_space.ParameterSpace property*), [28](#page-31-2) create() (*enkie.io.cobra.EnzymeFactory method*), [16](#page-19-3) create() (*enkie.io.cobra.EnzymeFactoryInterface method*), [16](#page-19-3)

# D

DEFAULT\_I (*in module enkie.constants*), [20](#page-23-1) DEFAULT\_KCAT\_MODEL (*in module enkie.storage*), [29](#page-32-2) DEFAULT\_KM\_MODEL (*in module enkie.storage*), [29](#page-32-2) DEFAULT\_PH (*in module enkie.constants*), [20](#page-23-1) DEFAULT\_PHI (*in module enkie.constants*), [20](#page-23-1) DEFAULT\_PMG (*in module enkie.constants*), [20](#page-23-1) DEFAULT\_RATE\_LAW\_TYPE (*in module enkie.modular\_rate\_law*), [26](#page-29-3) DEFAULT\_RMSE (*in module enkie.constants*), [20](#page-23-1) DEFAULT\_SPONTANEOUS\_GENES (*in module enkie.constants*), [21](#page-24-4) DEFAULT\_T (*in module enkie.constants*), [20](#page-23-1) DIRECT\_BINDING (*enkie.modular\_rate\_law.RateLawDenominator attribute*), [26](#page-29-3)

distribution\_from\_string() (*in module enkie.distributions*), [22](#page-25-1) distribution\_to\_string() (*in module enkie.distributions*), [23](#page-26-3)

### E

ec (*enkie.enzyme.Enzyme property*), [23](#page-26-3) enkie module, [5](#page-8-7) enkie.commons module, [19](#page-22-3) enkie.compartment\_parameters module, [19](#page-22-3) enkie.constants module, [20](#page-23-1) enkie.data module, [5](#page-8-7) enkie.data.compartment\_parameters module, [5](#page-8-7) enkie.dbs module, [5](#page-8-7)

enkie.dbs.kegg module, [5](#page-8-7) enkie.dbs.metanetx module, [6](#page-9-2) enkie.dbs.uniprot module, [8](#page-11-1) enkie.distributions module, [21](#page-24-4) enkie.enzyme module, [23](#page-26-3) enkie.estimators module, [10](#page-13-2) enkie.estimators.bmm\_kinetic\_estimator module, [10](#page-13-2) enkie.estimators.equilibrator\_gibbs\_estimator module, [11](#page-14-1) enkie.estimators.fixed\_kinetics\_estimator module, [12](#page-15-1) enkie.estimators.gibbs\_estimator\_interface module, [13](#page-16-4) enkie.estimators.kinetic\_parameter\_types module, [13](#page-16-4) enkie.estimators.kinetics\_estimator\_interface module, [14](#page-17-4) enkie.estimators.parameter\_balancer module, [14](#page-17-4) enkie.io module, [16](#page-19-3) enkie.io.cobra module, [16](#page-19-3) enkie.metabolite module, [23](#page-26-3) enkie.miriam\_metabolite module, [24](#page-27-3) enkie.miriam\_reaction module, [25](#page-28-2) enkie.modular\_rate\_law module, [26](#page-29-3) enkie.parameter\_space module, [27](#page-30-1) enkie.reaction module, [28](#page-31-2) enkie.singleton\_meta module, [29](#page-32-2) enkie.storage module, [29](#page-32-2) enkie.utils module, [30](#page-33-1) Enzyme (*class in enkie.enzyme*), [23](#page-26-3) EnzymeFactory (*class in enkie.io.cobra*), [16](#page-19-3) EnzymeFactoryInterface (*class in enkie.io.cobra*), [16](#page-19-3) *property*), [11](#page-14-1) F I

EquilibratorGibbsEstimator (*class in enkie.estimators.equilibrator\_gibbs\_estimator*), [11](#page-14-1) estimate\_parameters() (*enkie.estimators.parameter\_balancer.ParameterBalancer method*), [15](#page-18-0)

F (*in module enkie.constants*), [20](#page-23-1) FAMILY\_LEVELS (*in module enkie.dbs.uniprot*), [8](#page-11-1) FixedKineticsEstimator (*class in enkie.estimators.fixed\_kinetics\_estimator*), [12](#page-15-1)

FORCE\_DEPENDENT (*enkie.modular\_rate\_law.RateLawDenominator attribute*), [26](#page-29-3)

### G

eq\_api (*enkie.estimators.equilibrator\_gibbs\_estimator.EquilibratorGibbsEstimator* I() (*enkie.compartment\_parameters.CompartmentParameters* gene\_ids (*enkie.enzyme.Enzyme property*), [23](#page-26-3) get\_cached\_filepath() (*in module enkie.storage*), [29](#page-32-2) get\_compound\_mass() (*enkie.dbs.metanetx.Metanetx method*), [7](#page-10-0) get\_data\_path() (*enkie.dbs.metanetx.Metanetx static method*), [7](#page-10-0) get\_data\_path() (*in module enkie.storage*), [29](#page-32-2) get\_dependence() (*enkie.modular\_rate\_law.ModularRateLaw method*), [27](#page-30-1) get\_dfg0\_prime()(*enkie.estimators.equilibrator\_gibbs\_estimator.Equilil method*), [11](#page-14-1) get\_dfg0\_prime()(*enkie.estimators.gibbs\_estimator\_interface.GibbsEsti method*), [13](#page-16-4) get\_ec\_to\_rxn\_mapping() (*in module enkie.dbs.kegg*), [5](#page-8-7) get\_internal\_reaction\_ids() (*in module enkie.utils*), [30](#page-33-1) get\_needed\_metabolite\_ids() (*in module enkie.io.cobra*), [17](#page-20-0) get\_parameters()(*enkie.estimators.bmm\_kinetic\_estimator.BmmKinetic method*), [10](#page-13-2) get\_parameters()(*enkie.estimators.fixed\_kinetics\_estimator.FixedKineti method*), [12](#page-15-1) get\_parameters() (*enkie.estimators.kinetics\_estimator\_interface.Kinetic method*), [14](#page-17-4) get\_path() (*in module enkie.utils*), [30](#page-33-1) gibbs\_estimator (*enkie.estimators.parameter\_balancer.ParameterBalancer property*), [15](#page-18-0) GibbsEstimatorInterface (*class in enkie.estimators.gibbs\_estimator\_interface*), [13](#page-16-4) *method*), [20](#page-23-1)

id (*enkie.metabolite.Metabolite property*), [24](#page-27-3)

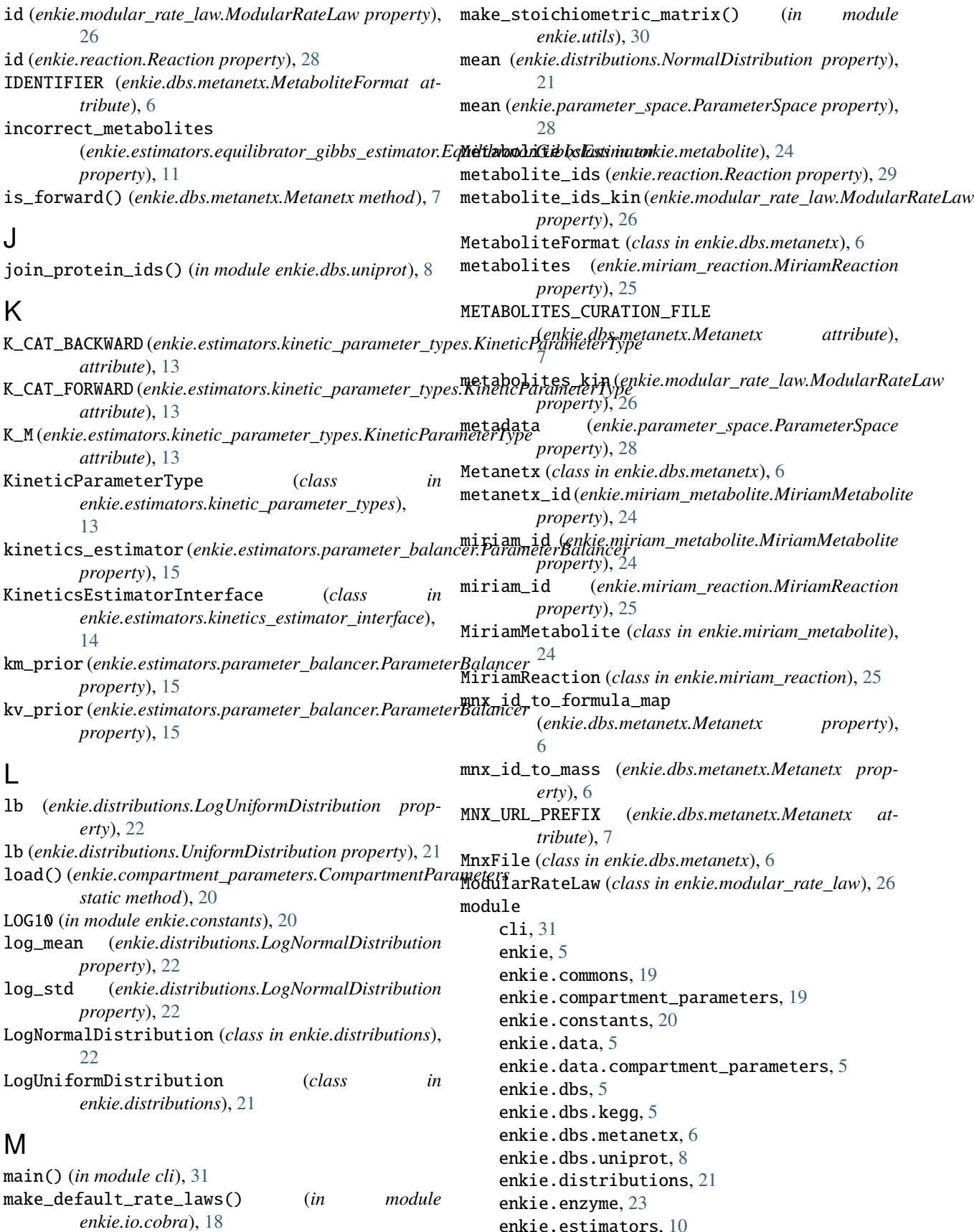

```
enkie.estimators.bmm_kinetic_estimator,
    10
enkie.estimators.equilibrator_gibbs_estimaparșe_metabolites()(in module enkie.io.cobra17
    11
enkie.estimators.fixed_kinetics_estimator,
pH() (enkie.compartment_parameters.CompartmentParameters
    12
enkie.estimators.gibbs_estimator_interfacephi()(enkie.compartment_parameters.CompartmentParameters
    13
enkie.estimators.kinetic_parameter_types,
pMg() (enkie.compartment_parameters.CompartmentParameters
    13
enkie.estimators.kinetics_estimator_interface,
POWER_LAW (enkie.modular_rate_law.RateLawDenominator
    14
enkie.estimators.parameter_balancer, 14
enkie.io, 16
enkie.io.cobra, 16
enkie.metabolite, 23
enkie.miriam_metabolite, 24
enkie.miriam_reaction, 25
enkie.modular_rate_law, 26
enkie.parameter_space, 27
enkie.reaction, 28
enkie.singleton_meta, 29
enkie.storage, 29
                                               parse_metabolite_id() (in module enkie.io.cobra),
                                                        17
                                               parse_reactions() (in module enkie.io.cobra), 18
                                                        method), 19
                                                        method), 20
                                                        method), 20
                                                        attribute), 26
                                               predict() (enkie.estimators.bmm_kinetic_estimator.BmmKineticEstimator
                                                        method), 10
                                               products (enkie.miriam_reaction.MiriamReaction prop-
                                                        erty), 25
                                               Q
                                               Q (in module enkie.commons), 19
                                               qrvector() (in module enkie.utils), 31
                                               query_protein_data() (in module enkie.dbs.uniprot),
                                                        8
                                               qvector() (in module enkie.utils), 30
```

```
N
```
enkie.utils, [30](#page-33-1)

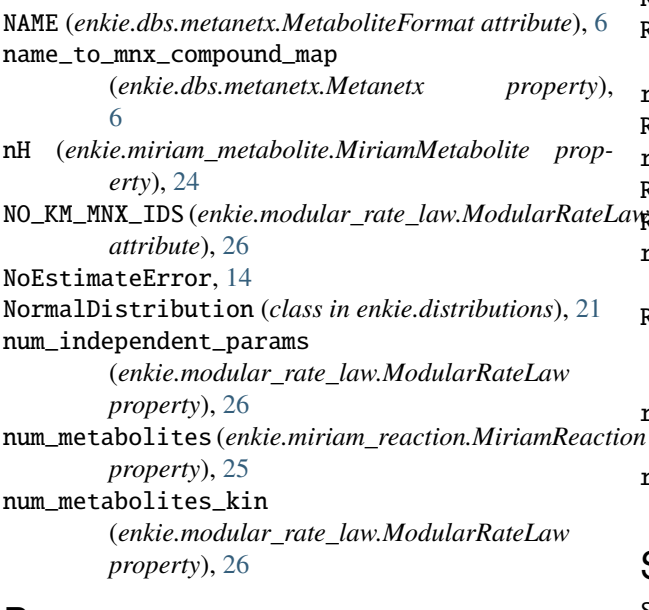

# P

ParameterBalancer (*class in enkie.estimators.parameter\_balancer*), [14](#page-17-4) ParameterSpace (*class in enkie.parameter\_space*), [27](#page-30-1) parse\_enzymes() (*in module enkie.io.cobra*), [17](#page-20-0) parse\_family\_df() (*in module enkie.dbs.uniprot*), [9](#page-12-0) parse\_family\_string() (*in module enkie.dbs.uniprot*), [9](#page-12-0)

### R

R (*in module enkie.constants*), [20](#page-23-1) RateLawDenominator (*class in enkie.modular\_rate\_law*), [26](#page-29-3) reac\_prop (*enkie.dbs.metanetx.Metanetx property*), [6](#page-9-2) REAC\_PROP (*enkie.dbs.metanetx.MnxFile attribute*), [6](#page-9-2) reac\_xref (*enkie.dbs.metanetx.Metanetx property*), [6](#page-9-2) REAC\_XREF (*enkie.dbs.metanetx.MnxFile attribute*), [6](#page-9-2) Reaction (*class in enkie.reaction*), [28](#page-31-2) reaction (*enkie.modular\_rate\_law.ModularRateLaw property*), [26](#page-29-3) REACTIONS\_CURATION\_FILE (*enkie.dbs.metanetx.Metanetx attribute*), [7](#page-10-0) rmse\_inf (*enkie.estimators.equilibrator\_gibbs\_estimator.EquilibratorGibbsEstimator property*), [11](#page-14-1) rxn\_id\_to\_mnx\_id (*enkie.dbs.metanetx.Metanetx prop-*

# S

*erty*), [6](#page-9-2)

S (*enkie.miriam\_reaction.MiriamReaction property*), [25](#page-28-2) sample() (*enkie.parameter\_space.ParameterSpace method*), [28](#page-31-2) SIMULTANEOUS\_BINDING (*enkie.modular\_rate\_law.RateLawDenominator attribute*), [26](#page-29-3) SingletonMeta (*class in enkie.singleton\_meta*), [29](#page-32-2) std (*enkie.distributions.NormalDistribution property*), [21](#page-24-4)

```
substrates (enkie.miriam_reaction.MiriamReaction
        property), 25
```
# T

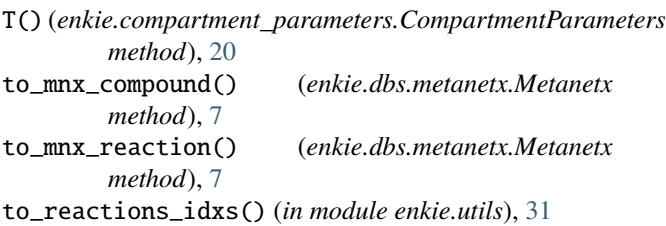

# U

ub (*enkie.distributions.LogUniformDistribution property*), [22](#page-25-1) ub (*enkie.distributions.UniformDistribution property*), [21](#page-24-4) UniformDistribution (*class in enkie.distributions*), [21](#page-24-4) uniprot\_acs (*enkie.enzyme.Enzyme property*), [23](#page-26-3) uniprot\_fields (*enkie.io.cobra.EnzymeFactoryInterface property*), [16](#page-19-3) UNKNOWN\_ID (*enkie.miriam\_metabolite.MiriamMetabolite attribute*), [25](#page-28-2)

# Z

z (*enkie.miriam\_metabolite.MiriamMetabolite property*), [25](#page-28-2)